# jspatial

<http://io7m.com/software/jspatial> code@io7m.com

# Why?

# Why?

Computers lack spatial awareness!

Example: For efficiency reasons, when implementing collision detection for physical simulations, we want to limit comparisons between pairs of bodies to those that are in close proximity to each other.

By subdividing the world into small spaces, and only comparing the pairs of bodies within those spaces, we reduce the number of necessary comparisons by orders of magnitude.

# Trees

### **Trees**

The jspatial package offers multiple implementations of quadtree and octtree data structures.

Quadtrees recursively divide a 2D space into quadrants.

A quadtree initially contains one cell and is divided into smaller cells upon insertion of an arbitrarily-sized object.

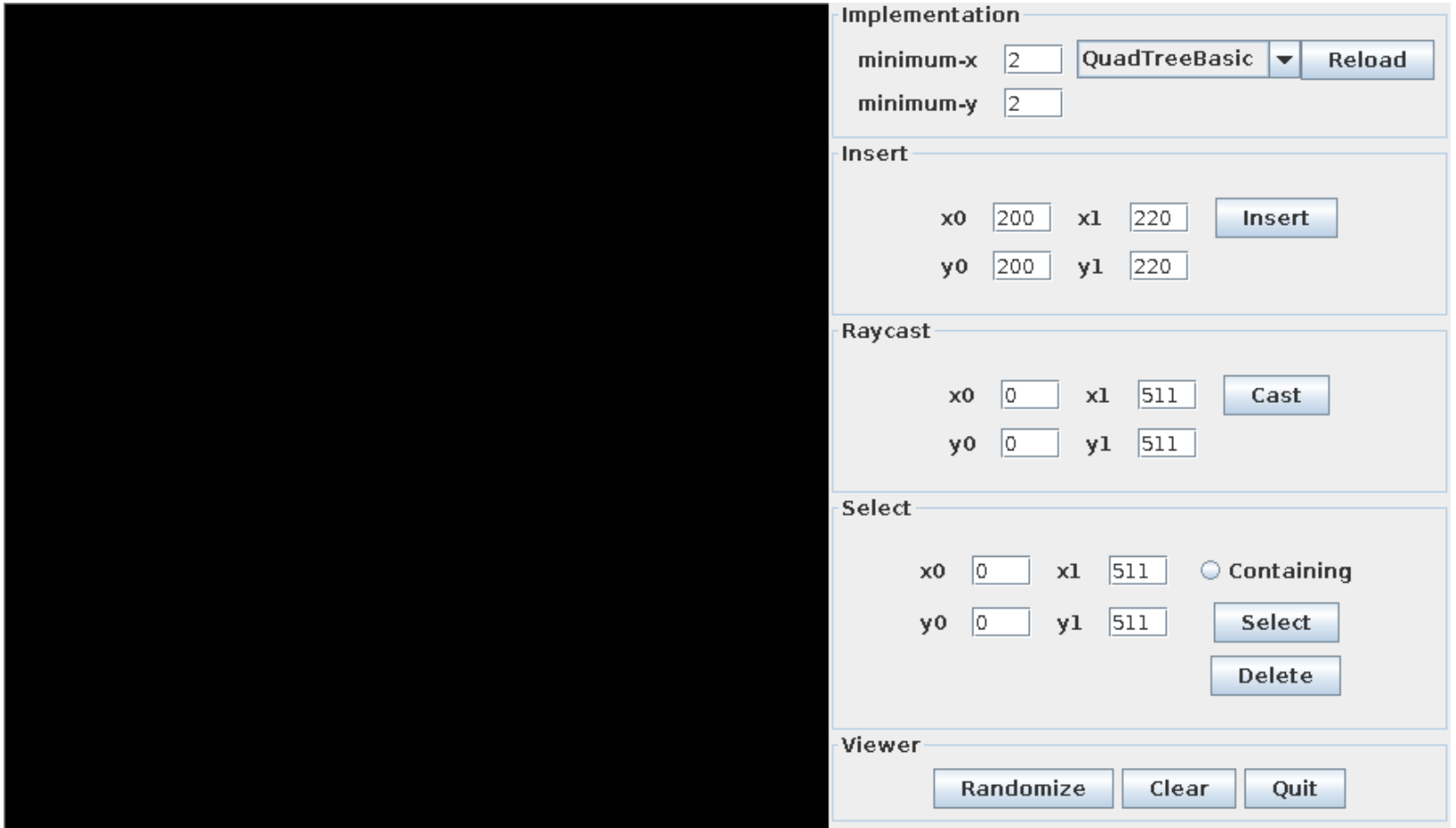

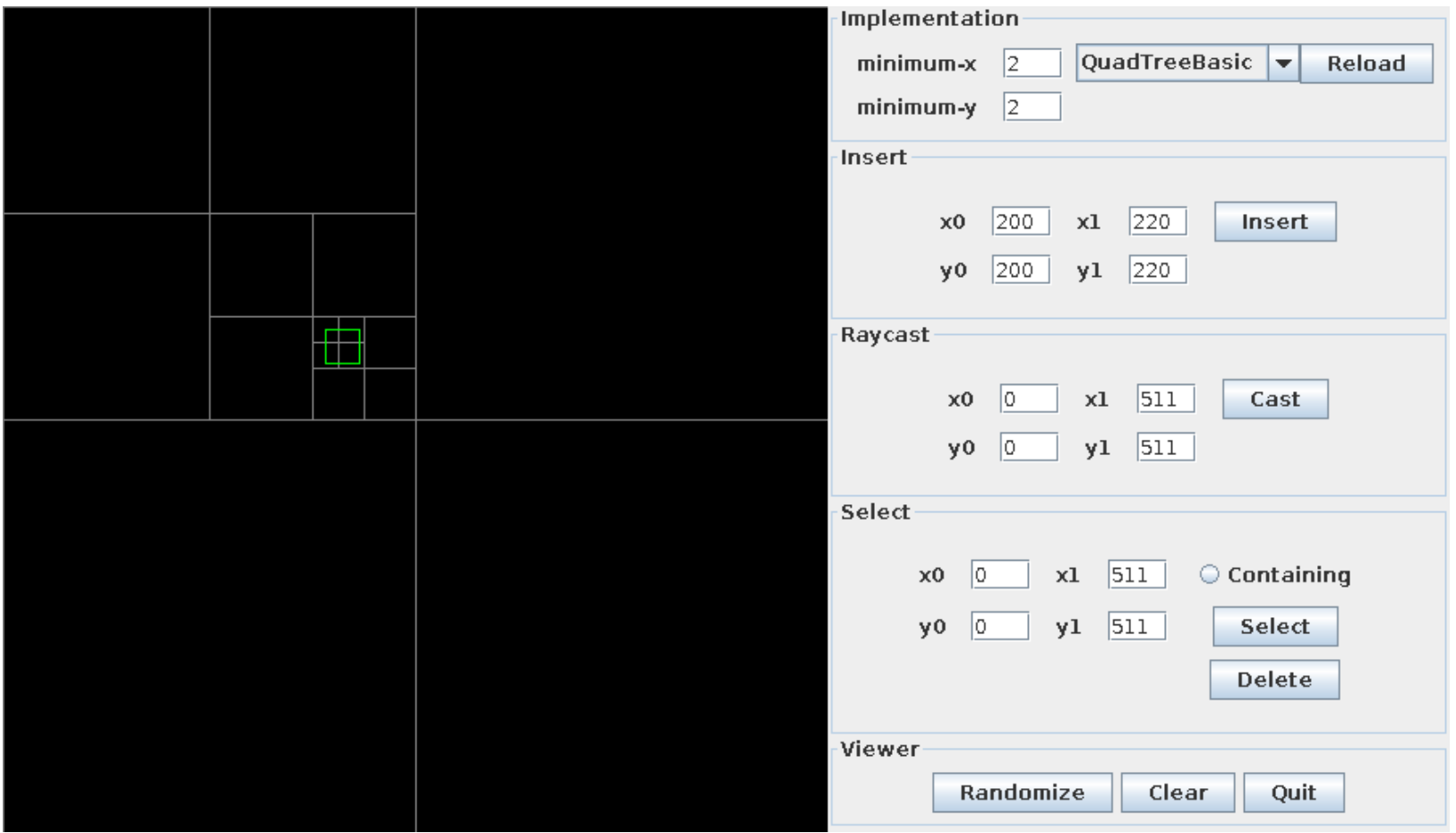

Note how the space has been divided into quads...

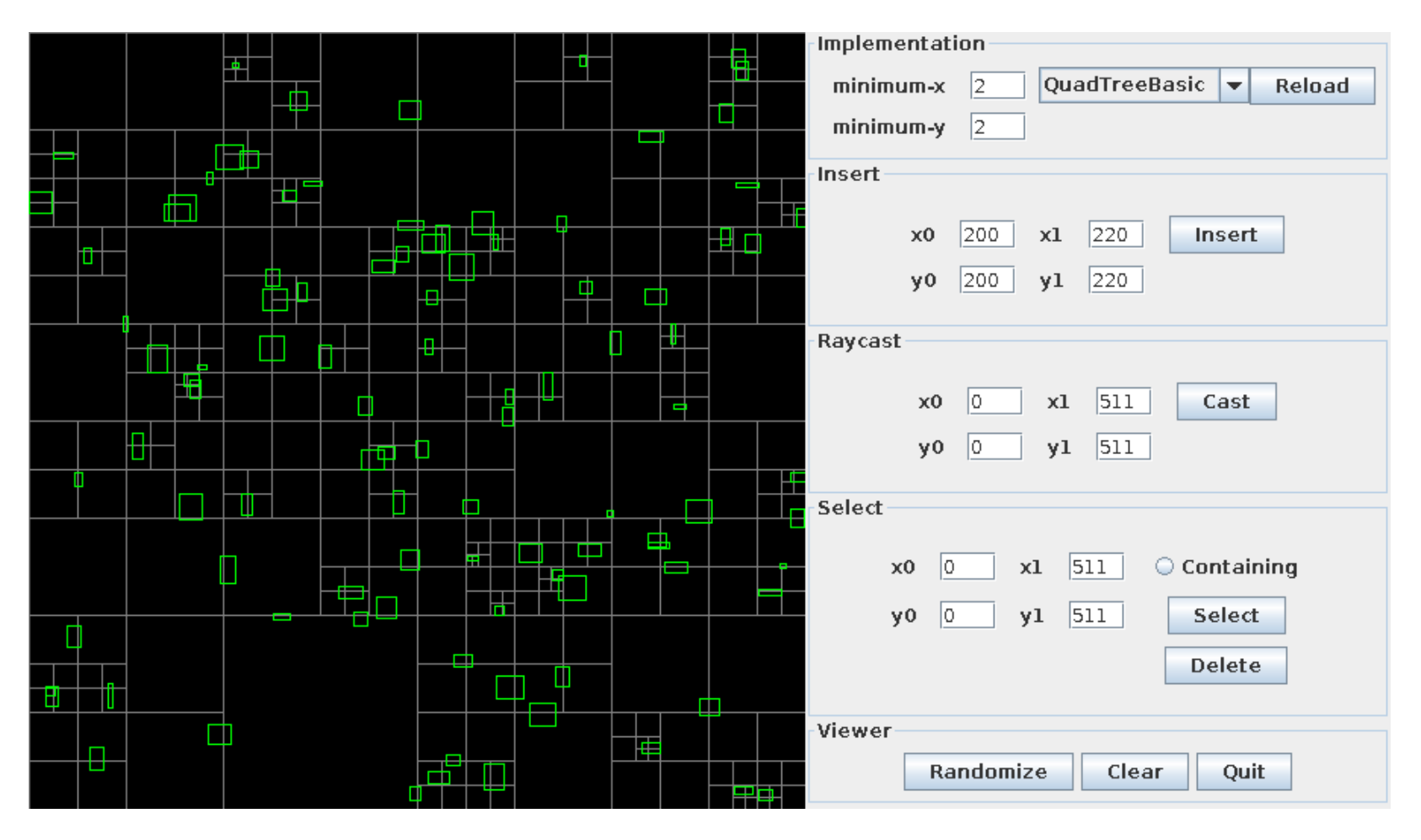

Object insertion is fast and requires no preprocessing

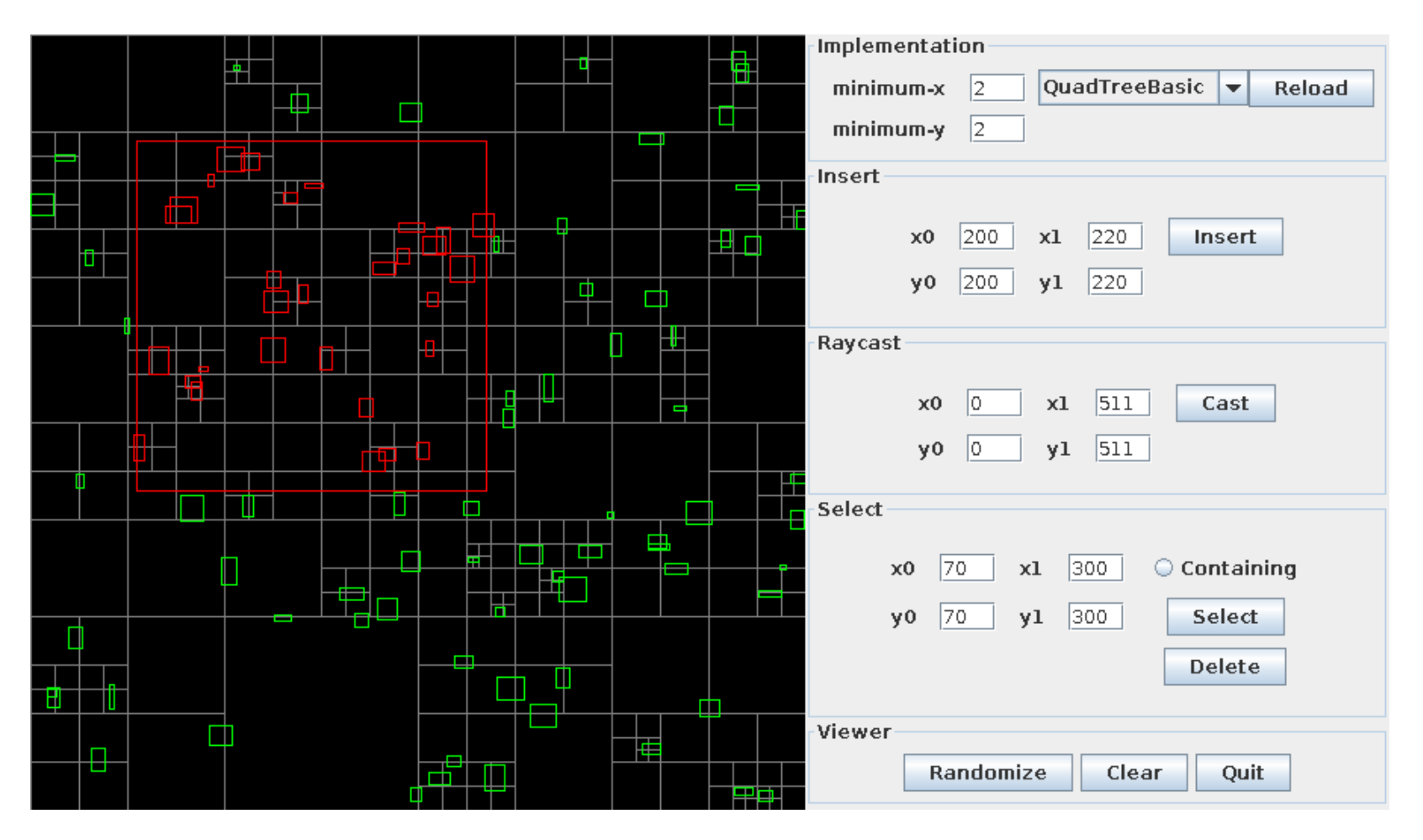

Determining which objects are contained or overlapped by an area is efficient

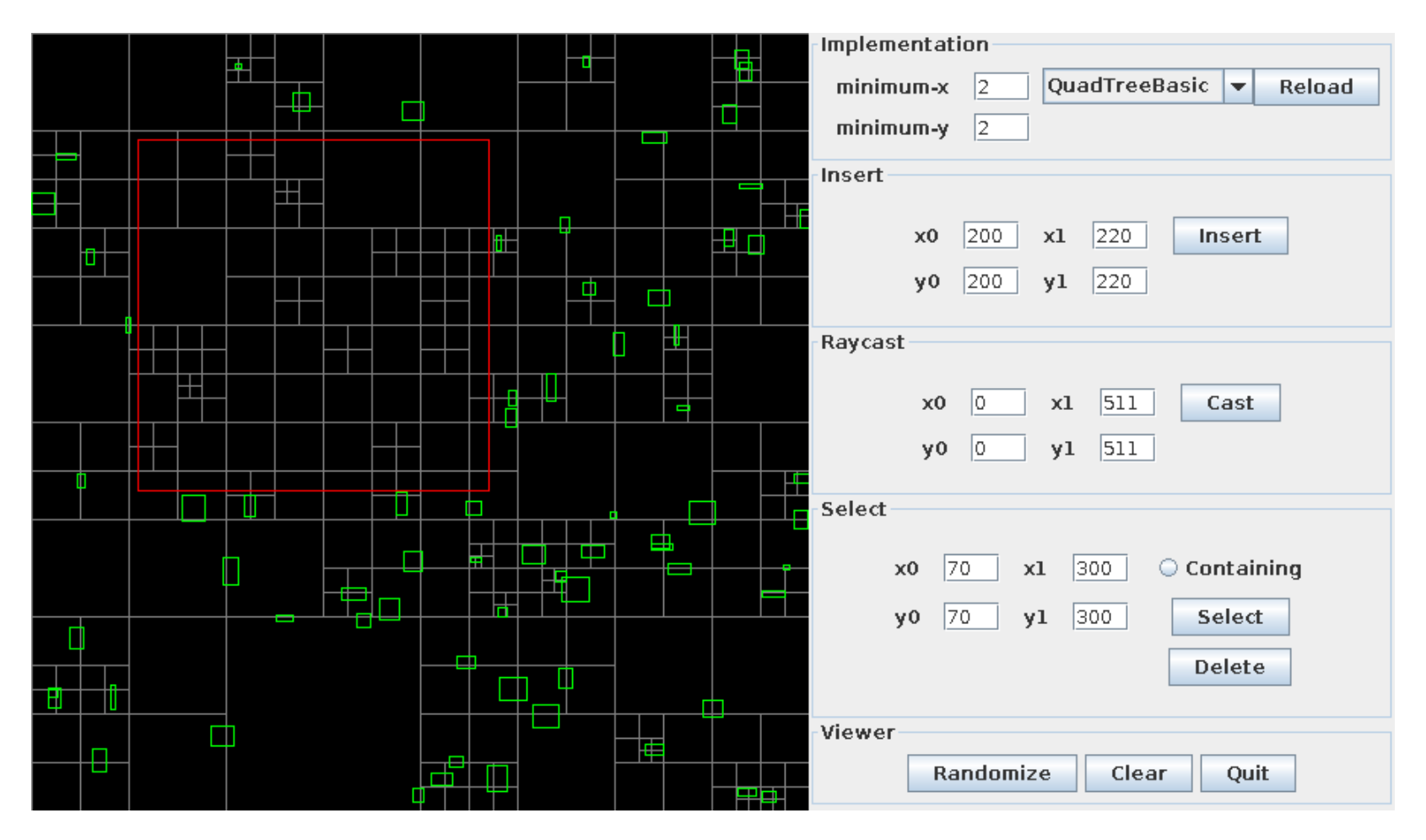

Objects may be removed from the tree efficiently

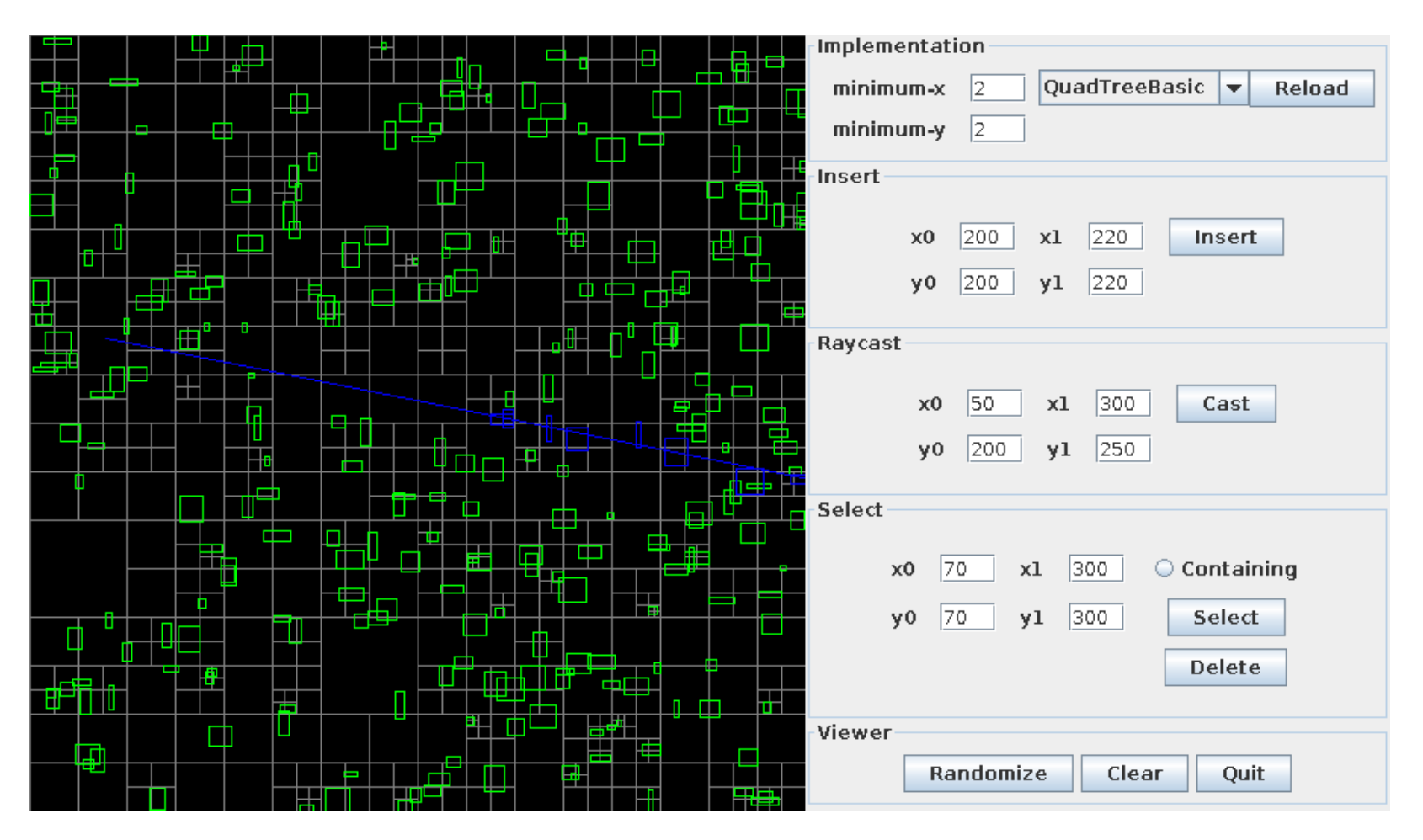

Ray casting queries are supported

Multiple variations on the basic quadtree algorithm are included.

### QuadTreePrune

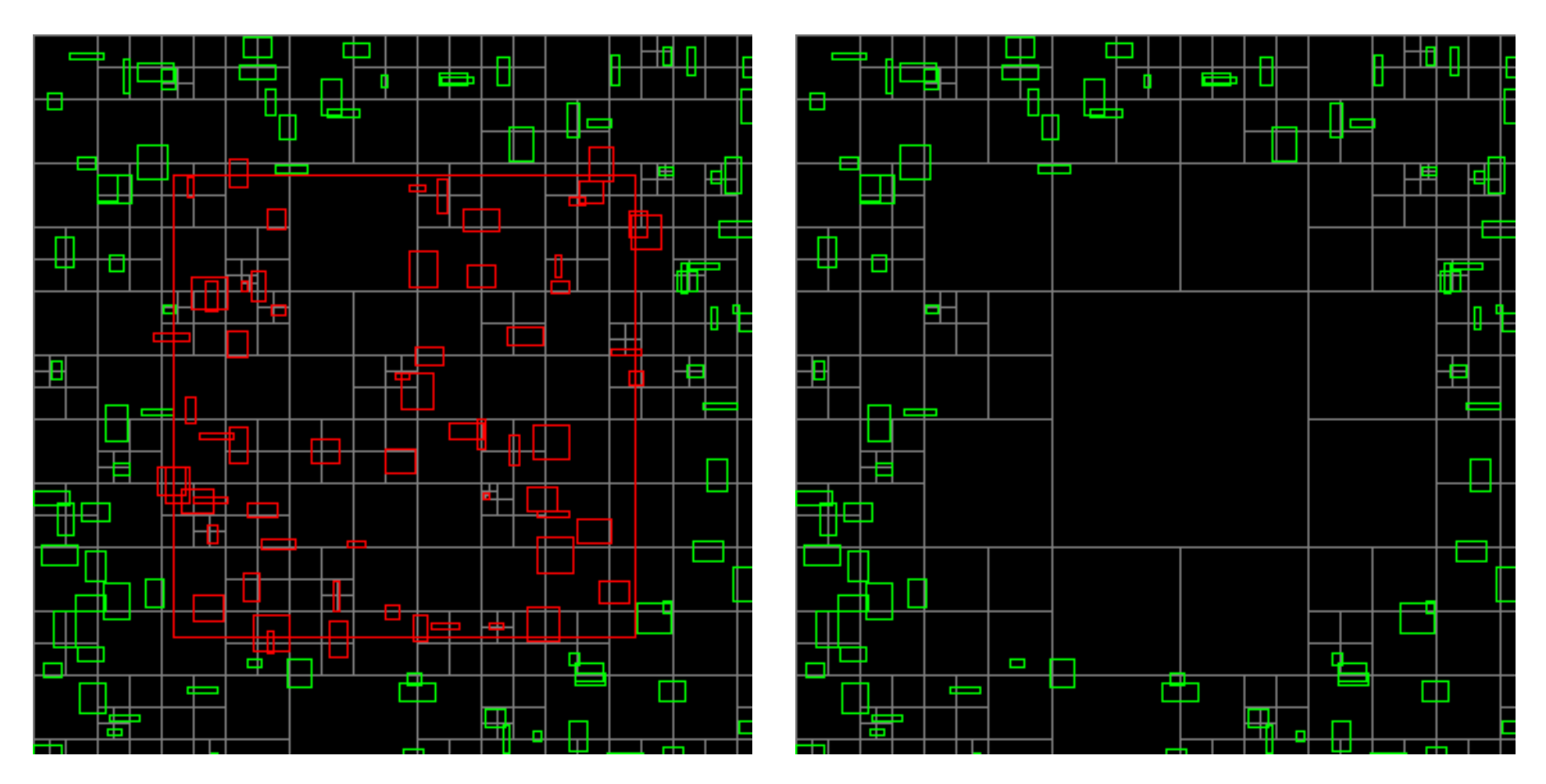

The QuadTreePrune algorithm aggressively removes empty tree cells

# QuadTreeLimit

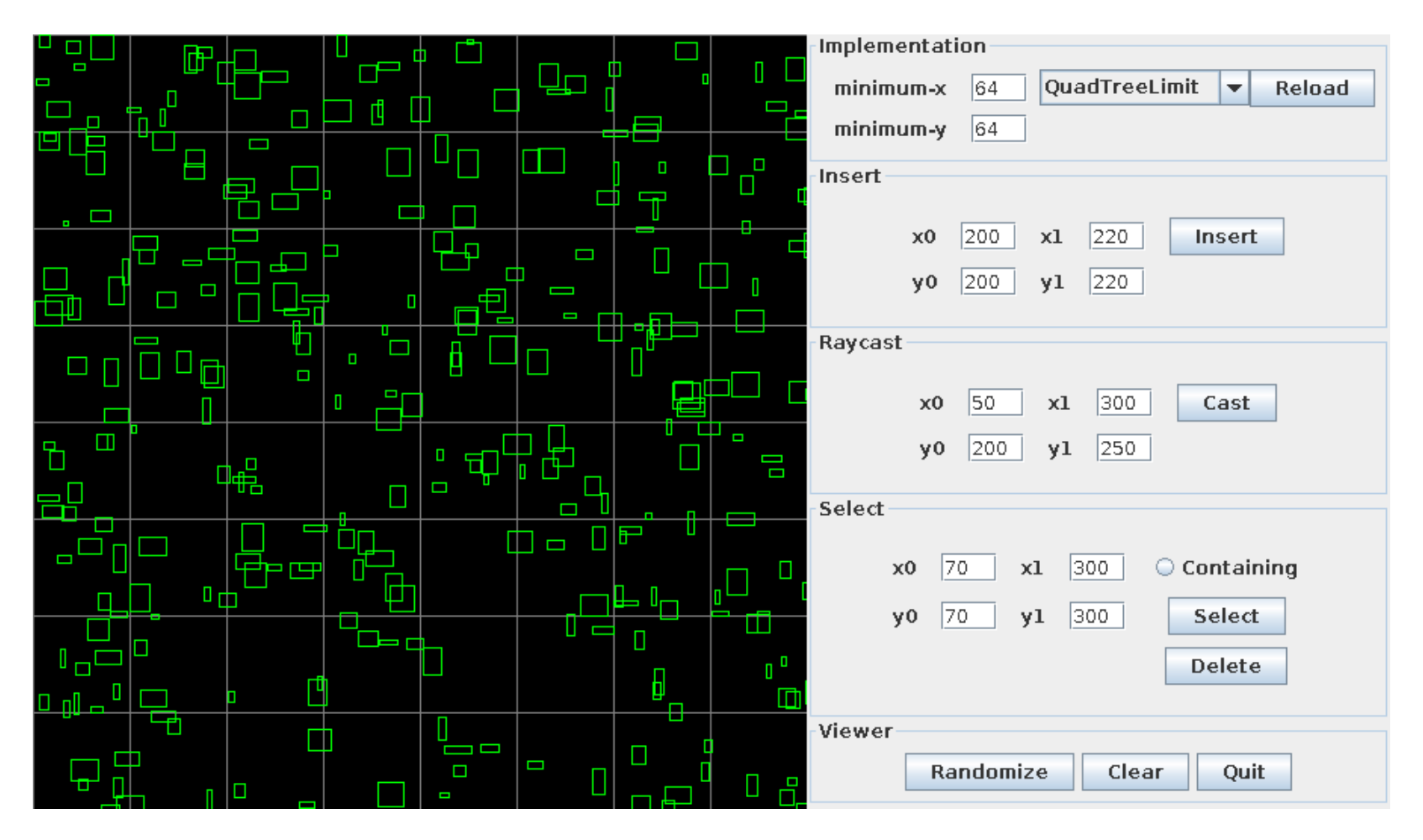

The QuadTreeLimit algorithm places a lower bound on the size of cells

The jspatial package does not pretend to know which algorithm is right for you.

The implementations share common interface types, meaning that developers can choose from any of the implementations without needing to modify code.

#### **Octtrees**

Interestingly, the Quadtree algorithms generalize to three dimensions.

#### **Octtrees**

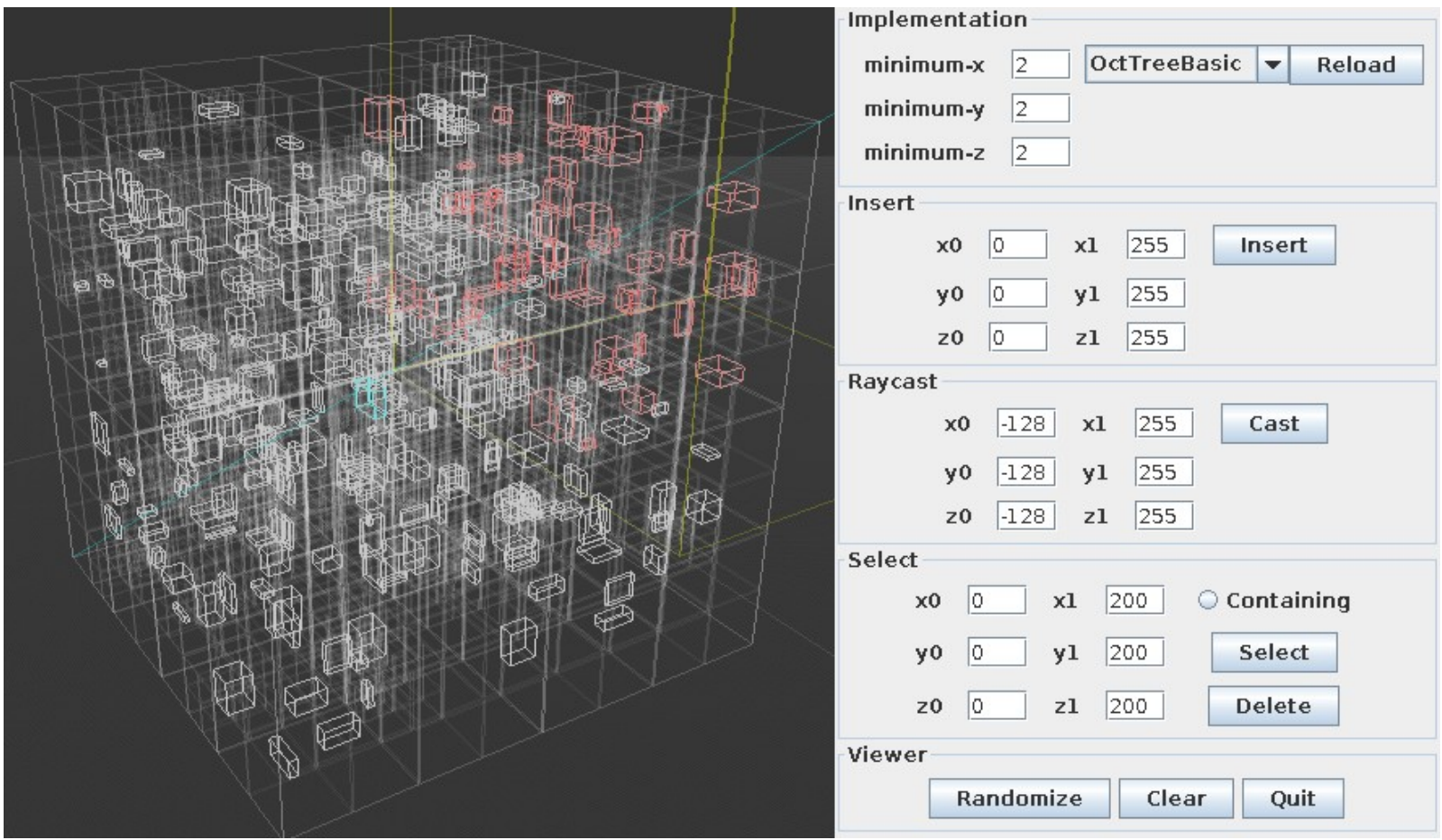

All of the previous queries are supported in three dimensions

### **Octtrees**

As with quadtrees, the jspatial package does not pretend to know which algorithm is right for you.

The implementations share common interface types, meaning that developers can choose from any of the implementations without needing to modify code.

Deja vu!

#### Have your object implement either of the QuadTreeMember or OctTreeMember interfaces (or both, if you're that way inclined).

The interfaces consist of a pair of trivial functions that request the axis-aligned bounds of the object.

Initialize a quadtree or octtree using the available constructors.

Insert your objects into a tree.

Query the tree.

You're done!

The package comes with a tutorial, API documentation, and some example viewer programs. The viewers have been used to provide the screenshots in this presentation.

The example viewers use Swing and JOGL ([http://jogamp.org/\)](http://jogamp.org/) for rendering, but the jspatial package itself is completely renderering-system-agnostic.

Yes, the package works on Android!

Of course, all of the features of jspatial package would be meaningless if developers could not use the software due to poor engineering practices on behalf of the author.

So, jspatial works well because...

#### Minimalism

Packages on io7m.com strive to do one thing well, and nothing more.

#### Type safety

All packages on io7m.com strive to use the type-checker to eliminate as many classes of bugs as possible, and to enforce program invariants statically.

#### Ease of use

All packages on io7m.com strive to be easy to use in terms of APIs. Interfaces are designed to statically disallow incorrect usage.

#### Well-documented

All packages on io7m.com come with complete documentation, including tutorials and generated JavaDoc.

#### Well-tested

All packages on io7m.com come with extensive and exhaustive batteries of unit tests.

The jspatial package is no exception.

(Currently, the package has 96.5% test coverage of all instructions and branches).

#### Well-versioned

All packages on io7m.com use semantic versioning ([http://semver.org/\)](http://semver.org/), meaning that you can trust that APIs will not change underneath your application without warning, and that all backwards-incompatible changes are clearly indicated.

#### Well-supported

The author offers direct support from #io7m on Freenode ([http://freenode.net/\)](http://freenode.net/).

Please note that I do need to sleep occasionally. Be patient!

#### Permissively licensed

All packages on io7m.com are licensed under the ISC license – the shortest and most liberal BSD-type license in current use. Use in closed and/or commercial programs is permitted and encouraged.

The jspatial package is no exception.

Copyright © 2013 <code@io7m.com> http://io7m.com

Permission to use, copy, modify, and/or distribute this software for any purpose with or without fee is hereby granted, provided that the above copyright notice and this permission notice appear in all copies.

THE SOFTWARE IS PROVIDED "AS IS" AND THE AUTHOR DISCLAIMS ALL WARRANTIES WITH REGARD TO THIS SOFTWARE INCLUDING ALL IMPLIED WARRANTIES OF MERCHANTABILITY AND FITNESS. IN NO EVENT SHALL THE AUTHOR BE LIABLE FOR ANY SPECIAL, DIRECT, INDIRECT, OR CONSEQUENTIAL DAMAGES OR ANY DAMAGES WHATSOEVER RESULTING FROM LOSS OF USE, DATA OR PROFITS, WHETHER IN AN ACTION OF CONTRACT, NEGLIGENCE OR OTHER TORTIOUS ACTION, ARISING OUT OF OR IN CONNECTION WITH THE USE OR PERFORMANCE OF THIS SOFTWARE.

#### Easily deployed

All packages on io7m.com are deployed to Maven Central ([http://search.maven.org/\)](http://search.maven.org/) and can therefore be used instantly with any build system that uses Maven packages.

Compiled packages, source code, and documentation are also available from their respective project pages on io7m.com.

Source code is managed by the Fossil SCM ([http://fossil-scm.org/\)](http://fossil-scm.org/).

# Thanks!

Mark Raynsford <http://io7m.com/> [code@io7m.com](mailto:code@io7m.com)

PGP: 0x60824220